## **Parkhaus Kaufland**

## **Montag bis Sonntag durchgehend geöffnet**

## **Kurzparkertarif: Ausfahrt innerhalb 30 Min. kostenfrei!**

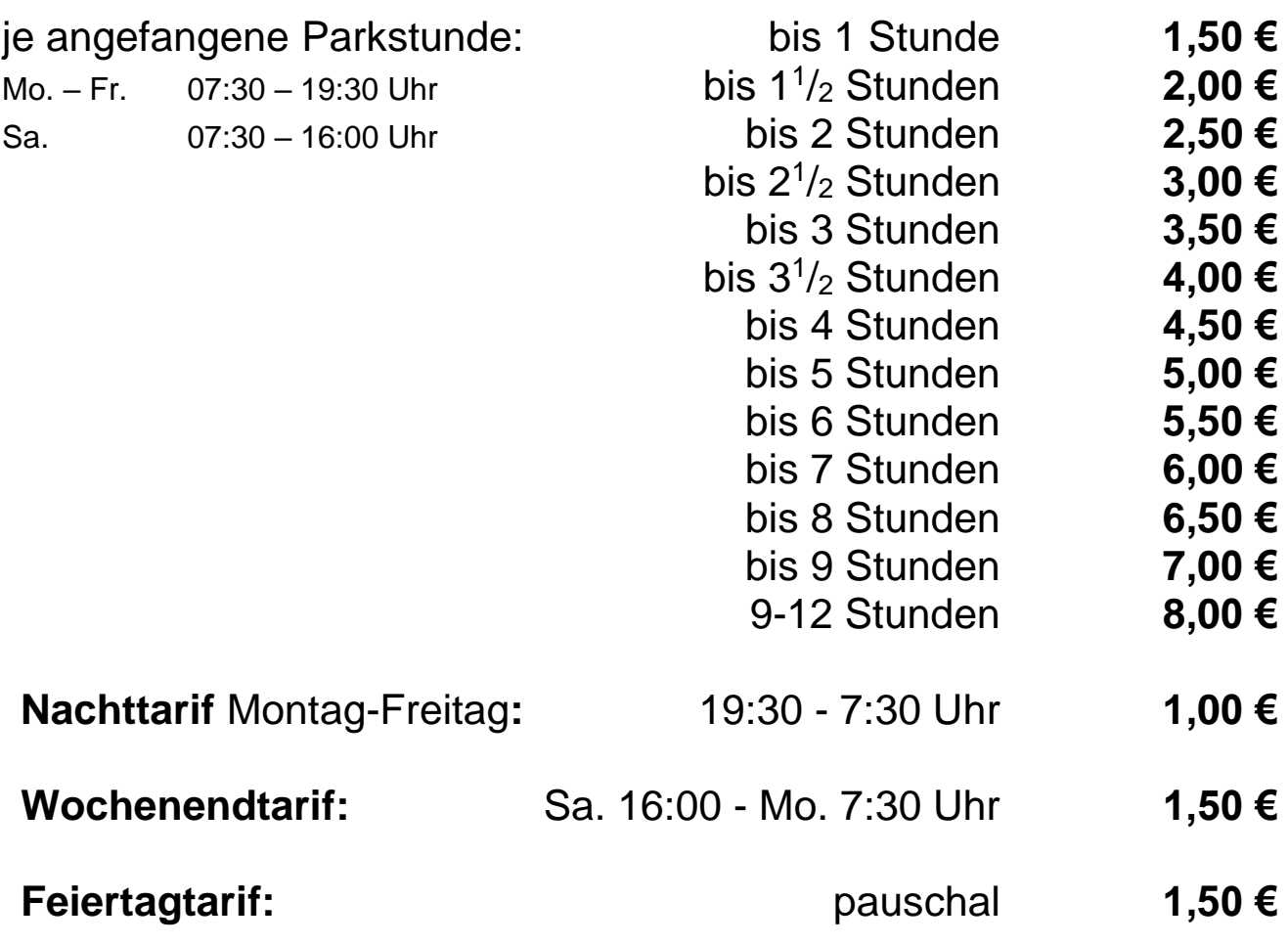

**Bei Verlust oder Beschädigung des Parktickets: 8,00 €**

**Beim Einkauf im Kaufland zu den üblichen Öffnungszeiten erhalten Sie einen Vergütungsstempel für eine Freiparkdauer von 90 Minuten (darin ist die freie erste ½ Stunde bereits enthalten). Auch mit dieser Vergütung muss das Parkticket am Kassenautomaten entwertet werden.**

Die Preise beinhalten 19% Mehrwertsteuer

Es gelten die Einstell- und Haftungsbedingungen

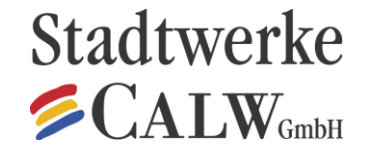

Parkraumverwaltung Robert-Bosch-Straße 20, 75365 Calw Calw, den 01.02.2018 Tel. 07051/1300-38